Macquarie Reports in Mathematics  $\&$  TEX Development, January 2017

Bringing LATEX into the 21st century

Development of Tagged PDF for Accessibility

# Testing Tagged PDF with LATEX

### Preparing LATEX for the advent of PDF 2.0

Dr. Ross Moore<sup>∗</sup>

January 20, 2017

Published from my Macintosh laptop.

<sup>∗</sup>Mathematics Department, Macquarie University, Sydney, Australia

Development of Tagged PDF for Accessibility

ISBN: yet to be assigned.

To my dog 'Champers', a rescued greyhound.

# **Contents**

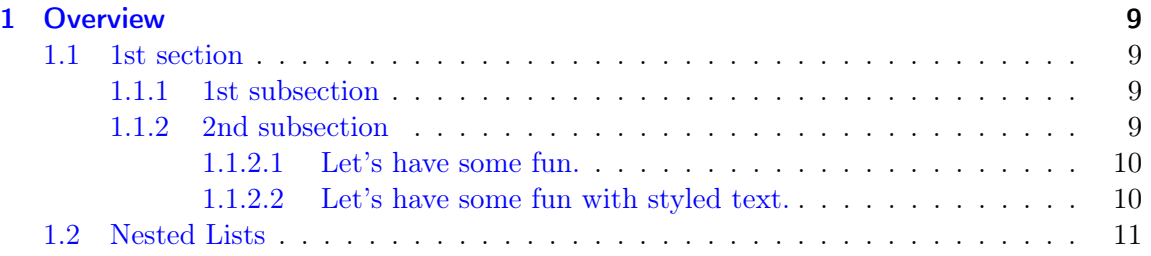

### <span id="page-8-0"></span>1 Overview

#### <span id="page-8-1"></span>1.1 1st section

#### <span id="page-8-2"></span>1.1.1 1st subsection

**Jingle** The quick brown fox jumps over the lazy dog.

- 1. an item
- 2. another item

another item, but without a number

3. yet another item

#### <span id="page-8-3"></span>1.1.2 2nd subsection

Some ridiculous words repeated to fill up a paragraph<sup>[1](#page-8-4)</sup>. Some ridiculous words repeated to fill up a paragraph. Some ridiculous words repeated to fill up a paragraph. Some ridiculous words repeated to fill up a paragraph. Some ridiculous words repeated to fill up

<span id="page-8-4"></span><sup>&</sup>lt;sup>1</sup>Thanks for all the fish.

#### 1 Overview

a paragraph. Some ridiculous words repeated to fill up a paragraph. Some ridiculous words repeated to fill up a paragraph. Some ridiculous words repeated to fill up a paragraph. Some ridiculous words repeated to fill up a paragraph. Some ridiculous words repeated to fill up a paragraph. Some ridiculous words repeated to fill up a paragraph. Some ridiculous words repeated to fill up a paragraph. Some ridiculous words repeated to fill up a paragraph. Some ridiculous words repeated to fill up a paragraph. Some ridiculous words repeated to fill up a paragraph. Some ridiculous words repeated to fill up a paragraph. Some ridiculous words repeated to fill up a paragraph. Some ridiculous words repeated to fill up a paragraph. Some ridiculous words repeated to fill up a paragraph.

Here is a paragraph by itself.

#### <span id="page-9-0"></span>1.1.2.1 Let's have some fun.

Hello World. Goodbye Universe.

#### 2nd section

Now for another paragraph by itself.

And another paragraph by itself. And another paragraph by itself. And another paragraph by itself. And another paragraph by itself. And another paragraph by itself.

#### <span id="page-9-1"></span>1.1.2.2 Let's have some fun with styled text.

And another with some bold text.

And another with **bold text and** *italiced text* within the bold. This time reversing the order of the styling in the text.

Go back to fun:  $(\S1.1.2.1, \S1.1.2.2)$  or express this as  $(\S\S1.1.2.1-1.1.2.2)$  or as  $(\P\P1.1.2.1-$ [1.1.2.2\)](#page-9-1).

Or check out the [Matterhorn](https://www.pdfa.org/publication/the-matterhorn-protocol-1-02/) Protocol [\[1,](#page-12-0) [3\]](#page-12-1).

Some ridiculous words repeated to fill up a paragraph. Some ridiculous words repeated to fill up a paragraph. Some ridiculous words repeated to fill up a paragraph. Some ridiculous words repeated to fill up a paragraph. Some ridiculous words repeated to fill up a paragraph. Some ridiculous words repeated to fill up a paragraph. Some ridiculous words

1.2 Nested Lists

repeated to fill up a paragraph. Some ridiculous words repeated to fill up a paragraph. Some ridiculous words repeated to fill up a paragraph. Some ridiculous words repeated to fill up a paragraph. Some ridiculous words repeated to fill up a paragraph. Some ridiculous words repeated to fill up a paragraph. Some ridiculous words repeated to fill up a paragraph. Some ridiculous words repeated to fill up a paragraph. Some ridiculous words repeated to fill up a paragraph. Some ridiculous words repeated to fill up a paragraph. Some ridiculous words repeated to fill up a paragraph. Some ridiculous words repeated to fill up a paragraph. Some ridiculous words repeated to fill up a paragraph.

#### <span id="page-10-0"></span>1.2 Nested Lists

- an item
- another item

another item, but without a bullet

- yet another item
- 1. an item
- 2. another item leading into a list of:
	- an item
	- another item
		- another item, but without a bullet
	- yet another item
	- with more stuff coming afterwards

another item, but without a number

3. yet another item

## Bibliography

- <span id="page-12-0"></span>[1] The Matterhorn Protocol (version 1.02); PDF Association, 2014. <http://www.pdfa.org/publication/the-matterhorn-protocol-1/>.
- [2] PDF/UA-1 Technical Implementation Guide: Understanding ISO 32000-1 (PDF 1.7); AIIM, [http://www.aiim.org/Global/AIIM\\_Widgets/Community\\_Widgets/](http://www.aiim.org/Global/AIIM_Widgets/Community_Widgets/Technical-Implementation-Guide-32000-1) [Technical-Implementation-Guide-32000-1](http://www.aiim.org/Global/AIIM_Widgets/Community_Widgets/Technical-Implementation-Guide-32000-1).
- <span id="page-12-1"></span>[3] PDF/UA in a Nutshell; PDF Association, 2012. <https://www.pdfa.org/download/pdfua-in-a-nutshell/>.
- [4] ISO 14289-1:2014, Document management applications Electronic document file format enhancement for accessibility — Part 1: Use of ISO 32000-1 (PDF/UA-1). International Standards Organisation, 2014. [http://www.iso.org/iso/home/store/](http://www.iso.org/iso/home/store/catalogue_ics/catalogue_detail_ics.htm?csnumber=64599&ICS1=35&ICS2=240&ICS3=30) catalogue ics/catalogue detail ics.htm?csnumber=64599&ICS1=35&ICS2=240&ICS3=30.